**"المؤثرات البصرية - الخصائص الشكلية لتقنية الهولوجرام ودورها فى إثراء مجال الرؤية البصرية ثالثية األبعاد" )دراسة وصفية تحليلية (**

**إعداد**

**حنان عونى محمد محمود** المعيدة بقسـم التصميمـات الزخرفيـة بكليـة التربيـة الفنيـة ـ جامعـة المنيـا

#### **إشــراف**

**أ.د/ صالـح أحمـد الشـريف د/عمرو أحمد محـمد أستاذ التصميم المتفرغ بقسم التصميمات مدرس التصميم بقسم التصميمات الزخرفية كلية التربية الفنية الزخرفية كلية التربية الفنية جامعـة المنيـا جامعـة المنيـا**

## **مقدمة:Introduction**

لقد استطاعت التكنولوجيا وثورة المعلومات ن تنجح في استقطاب التجارب واألنظار رساهمت في تتشيط التجديد والابتكار وتطوير الفكر التصميمى وإبجاد وسائل تعبير جديدة وأفكار مبتكرة غير مألوفة من قبل, وفى ظل هذا التطور السريع نحو التقدم العلمى تأثرت الفنون البصرية بالتطور التكنولوجى المستمر من حيث االشكال والمضامين والتقنيات المعاصرة مثل تقنية الهولوجرام التى احدثت ثورة ملحوظة فى نتاج الفنون البصرية, **حيث** أحدث التقدم السريع لفنون الهولوجرام تغيير الفكر التصميمى للكثير من المصممين وذلك بسبب تغييره لمفهوم الفراغ والحركة, إلى جانب المؤثرات الخاصة المتعددة للهولوجرام, وقد استخدام الفنانيين الهولوجرام فى اللوحات التصويرية عندما وجدوا انها وسيط لونى قوى التاثير من الناحية الفنية، وكان الفنان السيريالي سيلفادور دالي (Silvador Dali) أول من اقام معرضا لاعمال هولوجرامية فى نيويورك عام 1972م. )1-4(.

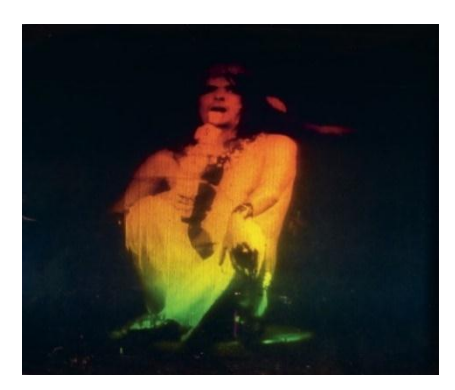

شكل رقم (١) يوضح صورة هولوجرامية للمغنى والممثل (Alice Cooper) تم تصويرها بواسطة Al) (Sharon McCormack) مجموعة ضمن محفوظه) Salvador Dali) و Razutis) **https://www.anothermanmag.com/life-culture/10269/alice-cooper-remembershis-encounter-with-salvador-dali**

#### **مشكلة البحث**:

تتلخص مشكلة البحث فـي عدم الإهتمـام محليـا فـي الوقت الحـالي بإمكانـات تقنيـة الـهولـوجرام وتحقيق االستفادة من التأثيرات البصرية الناتجة عنها فى إثراء مجال الرؤية لدى المشاهد يمكن تحديد مشكلة البحث فى السؤال الرئيسى التالى-:

- ما هي امكانات تقنية الهولوجرام التى قد تجذب المشاهد وتثرى مجال الرؤية البصرية ؟

### **أهداف البحث:**

-1 فتح أفاق جديدة ييجاد بعد جديد لرؤية بصرية حقيقية ثالثية األبعاد يثراء الرؤية البصرية. -2 إلقاء الضوء على امكانيات تقنية الهولوجرام وتوضيح خصائصها وسماتها ودراسة مدى قدرتها على إحداث تأثيرات إبداعية من خالل تحديد المتغيرات الشكلية والمؤثرات البصرية الخاصة مثل (زوايا الرؤية والمؤثرات الضوئية والتغيرات الحركية) .

### **أهمية البحث:**

-1 دراسه نشأة وتطور تقنية الهولوجرام وخصائصها الشكلية لإلستفادة من امكانيتها في اثراء الرؤية البصرية ثلاثية الأبعاد.

-2 مواكبــــة التطـــور المتالحـــق فــــى مجــــال التكنولوجيــــا وهـــو األمــــر الــــذى أدى إلــــى ضــــرورة ايستفادة من تقنية الهولوجرام وتوضيح أهم المؤثرات البصرية للتقنية .

### **فر ض البحث-:**

يفترض البحث أن -:

- ان هناك امكانية لإلستفادة من تقنية الهولوجرام فى مجال الفنون البصرية ثالثية األبعاد .

## **منهجية البحث-:**

- استخدم فى الدراسة المنهج الوصفى التحليلى بهدف دراسـة نشـأة وتطـور تقنيـة الهولـوجرام مـن خلال دراسة الخصـائص الشكلية والمؤثرات البصـرية لتقنيـة الـهولـوجرام والاستفادة منـها فـى إثـراء الرؤية البصرية ثلاثية الأبعاد.

### **مصطلحات البحث-:**

### **هولوجرام (Hologram (:**

هـو عبـارة عن تقنيـة تنفـرد بخاصـية القدره علـى تكـوين صـورة ثلاثيـة الابعـاد فـى الفضـاء باالعتماد على اشعة الليزر , **و الهولوجرام** هو المنتج النهائى لعملية التسجيل والذى يحتوى على التصـميم الهولـوجرافى, إن كلمـة هولـوجرام مشـتقة مـن الكلمـة األغريقيـة هولـو Holo التـى تعنـى Whole أى كامل و gram تعنى Message أى الصورة الكاملة. )34-4(

### **التقنية الهولوجرافية (Holography(**

هـى عبـارة عـن تقنيـة تصـوير ثالثيـة األبعـاد تسـمح بتسـجيل الضـوء المتنـاثر مـن جسـم مـا علـى وسط التسجيل بحيث تستخدم الية ليزر معقدة اللتقاط العمق, ومن ثم اعادة بناء صورة االجسام الاصلية بابعادها الثلاثة بواقعية كاملة بإستخدام اشعة ليزر لعرض الصورة المجسمة تطفو في الهواء يمكن للمشاهد ر ؤيتها من زوايا مختلفة دون الحاجة لنظارات خاصة.)2-5(

## **نشأة و تاريخ تقنية الهولوجرام -:**

يعـود تـاريخ جـذور هـذه التقنيــة يعـود إلــى عـام ١٩٤٧م عنـدما تـم التوصـل للتصـوير الهولوجرافى من قبل الفيزيائى المجرى دكتور دينيس جابور (Dennis Gabour) ، وبالرجوع للنظريــة الهولوجرافيــة حيــث كانــت النظريــة فــى اصـــلها محاولــة منــه لتحســين قــوة التكبيــر فـــى الميكروســكوب ايلكترونــى وأثبــت دكتــور جــابور(Gabour (نظريتــه بجســتخدام شــعا ضــوئى وليس بإستخدام شـعاع إلكترونـى وبسبب مـوارد الضـوء المتاحـة فـى ذلك الوقت والتـى لـم تكـن متماسكة أدى ذلك الـى تـاخير ظهـور التصـوير الهولـوجرامى إلـى عـام 1960 حيـث تـم إكتشـاف شعاع الليزر ، وفي عام ١٩٦٢م نجحا العالم جيوريس اوبـانتيكس (Juris Upatnieks) والعالم ايميت ليث (Leith Emmitt (فى عرض صور مجسمة بوضوح وعمق واقعى حيث استطاعوا الحصـول علـى اول هولوجرام نفاذى (Transmission Hologram)، وبعدها توالت التجارب ففى عام 1968م استطا العالم ستيفان بنتـون (Benton.A Stephan (توظيـف أشـعة الليـزر في بث صور هولوجرافية يمكن توليدها من الضوء الأبيض وإنشاء صورة قوس قزح من الالوان  $\frac{1}{2}$ 

السبعة التــى تشـكل الضـوء الأبـيض ، وسـمـى هـذا النـوع باسـم الـهولـوجرام النفـاذى ذات اللـون األبـيض (Hologram Transmission Light White(, ومـن اعمالـه الهولوجرافيـة لوحـة (beginning crystal (وهـى عبـارة عـن سلسـلة مـن الخطـوط المكونـة مـن النقـاط تنتقـل الـى المشاهد وكأنه يسافر عبر الفضاء , وتتغير الوان النقاط والخطـوط حسـب وضـع المشـاهد. )-5  $($ ٣

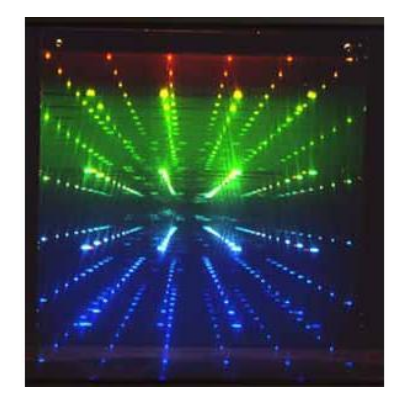

شكل رقم(٢) يوضح لوحة باسم كريستال البداية (crystal beginning) بمقاس ١٠\*١٢ بوصة تم انتاجها فى شركة بوالريد 1977م و عرضها فى متحف (Museum MIT( https://webmuseum.mit.edu/detail.php?module=objects&type=related&kv=68243

وفـي عـام 1972م تمكـن العـالم لويـد كـرو (Cross Lloyd (مـن تطـوير وصـناعة اول هولوجرام متكامل يجمع بين التصوير الهولوجرافى ذو الضـوء األبـيض والتصـوير السـينمائى التقليـدى ذو البعـدين لعـرض حلقــة صــور ثلاثيــة الأبعــاد متحركــة حيـث قــام بانتــاج صــورة هولوجرافيـة لسـيدة تبعـث قبلـة داخـل الهولـوجرام االسـطوانى وتـم عرضـها فـى متحـف MIT(

 (Museum عـام 1973م , وهـى عبـارة عـن سلسـلة مـن الصـور الفوتوغرافيـة مكونـة صـورة ثالثية األبعاد متكاملة تم صنعها بواسطة 360 اطـار تقريبـا مـن لقطـات الصـور المتحركـة ويـتم تركيبهـا علـى شاشـة شـبه دائريـة مركبـة علــى الحـائط ويوضـع مصـباح لإلضـاءة أسـفل الصـورة العائمة , بحيث يتبادل ظهور الصور بشكل مسلسل وتظهر الصـورة متحركـة مجسـمة فـى مركـز اسطوانة شفافة .)164-6(

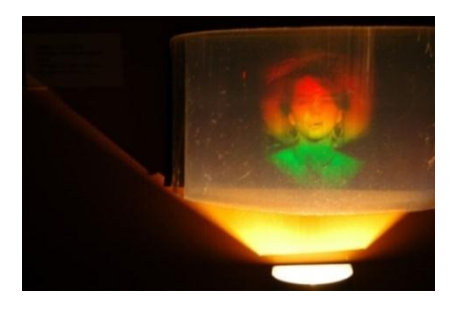

شكل رقم(٣) يوضح صورة هولوجرامية داخل اسطوانة لسيدة تبعث قبلة تم انتاجها بواسطة لويد كروس عام 1973 م للسيدة بام برازير(Brazier pam( http://holocenter.org/what-is-holography

لقد تطور الهولوجرام من المجسمات الثابتة الى المتحركة, مثل الذى شاهدناه فى

المسلسل الامريكي (Star Trek) عام١٩٦٦م وفيلم حرب النجوم (Star Wars ١٩٧٧م

**الرؤية البصرية ثالثية األبعاد**

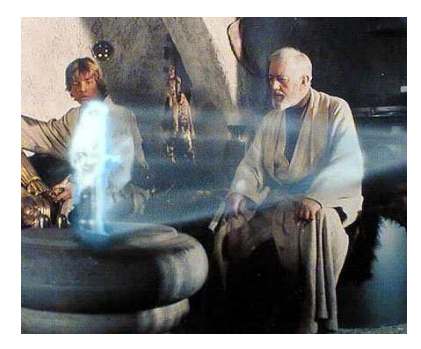

شكل رقم (٤) يوضح مشهد لفكرة الأجسام المجسمة الضوئية من فيلم حرب النجوم

و قد توالت التطورات فى إستخدام التقنية الهولوجرامية حيث قامت قناة (CNN (عام 2008م بتصوير مراسلة لهم وعرضها بتقنية الهولوجرام, و استخدمتها قناة الحياه عام 2012 فى برنامجها )انا والعسل مع نيشان, وفى نوفمبر 2017م بدات فضائية (Live ON (ألول مرة استخدام تقنية الهولوجرام فى نقل فعاليات منتدى شباب العالم الذى اقيم فى مدينة شرم الشيخ .

و اصبحت اليوم تقنية الهولوجرام تستخدم فى تقديم نجوم يحبهم النا رحلو عن دنياهم, وكان الظهور االقوى للهولوجرام فى مصر عندما استخدمته قناة (mbc (فى عرض أغنية االطالل لكوكب الشرق ام كلثوم لتحضر على خشبة المسرح , قد يبدو هذا العلم في إنتاج الصورة ثلاثية الأبعاد هو نوع من الخيال العلمي وهو الأمر الذى ادى إلى إستغلاله فى مجال الفنون فنجد اللوحات الفنية الهولوجرامية أصبحت تظهر فى المعارض الفنية. )1-3( كما نرى شكل رقم)5(.

### **الرؤية البصرية ثالثية األبعاد**

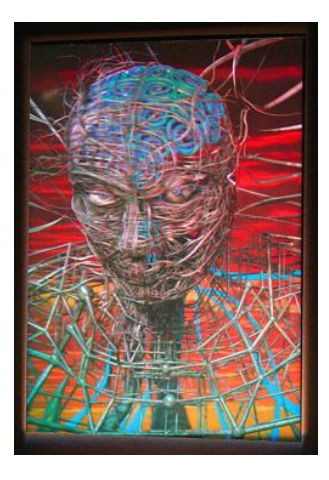

شكل رقم (0) يوضح لوحة هولوجرامية لصورة ثلاثية الأبعاد بعنوان (The All–Knowing) للفنان (Meats Meier) http://www.cgw.com/Publications/CGW/2008/Volume-31-Issue-6-June-2008- /Digital-Holograms.aspx

## **الخصائص العامة للهولوجرام : (٢-٣١)**

-1 إمكانية رؤية الجسم من كل االتجاهات ورؤية أعماق الفتحات و الثقوب عليه. ٢– إن رؤية طرف واحد يخفي الآخر ، فإذا نظرنا إلى الجزء الأيمن من الوجه اختفى الأيسر . -3 إمكانية رؤية حركة الجسم أو الشكل وتحوله وتغيره من شكل أو حالة إلى آخر ى. -4 بايمكان تصوير عدة صور هولو جرامية على لوح واحد و ال يحصل بينها تشويش. -5 وجـد أنـه بايمكـان تخـزين 103 رمـز )بـت( فـي كـل سـنتيمتر مكعـب مـن بلـورة فعالـة ضـوئيا وهذا يعني تخزين معلومـات محتواه فـي خمسـة ملايـين مجلد، كـل مجلد يحتوي علـي ٢٠٠ صفحة, و كل صفحة بها 1000 كلمة و كل كلمة تتكون من سبعة أحرف.

٦– خاصية التجزئة فإذا تحطم الهولوجرام يمكن إستعادة الصورة بتعريض أي شظية منه لشعاع الليزر ، حيث اذا تم تمزيق الـهولوجرام الـي جزئين اوالـي اجزاء اصـغر فإن هذا لن يمنـع مـن رؤيـة الصورة بالكامل لان كل جزء منه يحتوى على كل المعلومات .

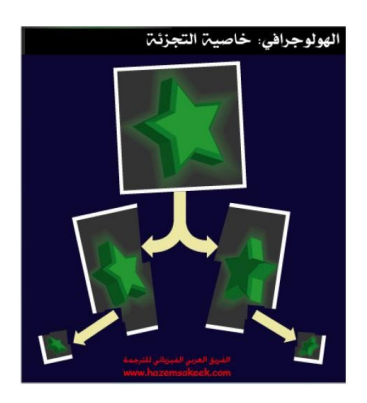

شكل رقم )6( توضح خاصية التجزئة فى الهولوجرام

-7 خوام الهولوجرام الزخرفية والضوئية والحركية التفاعلية حيث إن كل خلية هولوجرامية تعمل على تحليل الضوء فى إتجاه عين المشاهد فكلما تحرك المشاهد وقام بتعديل زوايا رؤيته فجنه يستقبل مجموعة جديدة من الصور المجسمة فى الفراغ والتى تحتوى على مالمح التصميم المتغيرة مثل المجسمات التفاعلية ، والألوان الفراغية ثلاثية الأبعاد.

## **األدوات المطلوبة لتنفيذ الهولوجرام :**

**جهاز الليزر** : يستخدم جهاز الليزر الذى ينتج الضوء األحمر وهو ليزر الهيليـوم نيـون و يمكـن إستخدام ليزر الدايود و لكن ال تستطيع من خالله الحصول على صورة عالية الجودة

**العدسات** : تستعمل العدسة فى الكاميرا لتجميع الضوء وتركيزه , بينما فى الهولوجرام يكون دور العدسة هو تشتيت الضوء وتفريقه على مساحة من الجسم المراد تصويره

**مجزئ الضوء** : وهو عبارة عن مرآة تعمل على تمرير جزء من الضـوء وعكـ الجـزء المتبقـى , أى القيام بفصل الشعا إلى جزئين.

**المرايا**: تستخدم فى توجيه أشعة الليزر عبر العدسات ومجزئ الضوء إلى الموضع المحدد

**فـيلم الهولـوجرام** : ويسـتخدم لتسـجيل الهولـوجرام وهـو فـيلم لـه قـدرة تحليليـة , حيـث يحتـوى الفـيلم على طبقة من المواد حساسة للضوء موضوعة على سطح منفذ للضوء.(٣-٧).

## **خطوات التصوير الهولوجرافى :** )123-1(

الشـكل رقـم )7( يمثـل تخطيطـا للعمليـة الهولوجرافيـة وتحتـاج هـذه العمليـة إلـى وجـود معمل خاص يتكون من غرفة مظلمه جهاز ليزر ، عدسات ومنضدة خاصة ضد الأهتزاز .

1– يـتم توجيــه شـعاع الليـزر والـذى تتميـز موجاتــه بالأنتظــام عبـر الـغـالق الــى مجـزئ الضـوء (beam splitter (والذ يقوم بفصل شعا الليزر لشعاعين.

-2 يتم استخدام المرايا لتوجيه مسار الشعاعين الى الهدف المحدد لكل منهما.

-3 يمر كال الشعاعين عبر عدسة مفرقة لتتحول حزمة الضوء المركزة الى حزمة مشتتة.

-4 يـتم توجيـه شـعا المرجـع (beam reference (الـى الفـيلم وبجسـتخدام المرايـا يصـل إلـى العدسة المشتتة لتوسيع قطره ليشمل الفيلم كليا, ويسقط على فيلم الهولوجرام .

-5 شعاع الجسم (beam object) يسير في مساره وينعكس عن المرايا ويسقط على العدسة المشتتة التي بدورها تُسقط هذا الشعاع المُتشتت على جميع أجزاء الجسم المراد تصـويره وعندما ينعكس مـن علـى الجسم فإنـه يتغير ـطبقـا لمواصـفات الجسم ويحمل جميـع المعلومـات عن هذا الجسم من حجم وموقع وشكل وملمس.

-6 ويلتقـي الشـعاعين مـرة أخـرى علـى فـيلم الهولـوجرام الـذ يحتـو علـى حبيبـات تتفاعـل مـع الضـوء تكـون الوحـدة المتداخلـة يـتم تسـجيلها علـى الفـيلم الهولـوجرافى وهـى عبـارة عـن منـاطق شـفافة ومنـاطق داكنـة نتيجـة تـداخل الشـعاعين تـداخلات بنـاءًه وهدًامـة، وينـتج هنـا فبلم يحتـوى على أهداب التداخالت بين الشعاعين او نمط التداخل.

-7 أما طريقة عرض الصورة الهولوجرافية (Reconstruction (فتكون بجسقاط شعا ليزر له نفس الطول الموجي للشـعاع المستخدم فـي عمليـه التصـوير وبـنفس زاويـة سـقوطـه علـى الفيلم، فعند سقوط شـعاع الليزر علـى أهداب التداخل الموجودة علـى الـهولـوجرام فيتم نفاذ الشـعاع فـي المناطق الشـفافة وامتصاصـه بـدرجات متفاوتـة فـي المنـاطق المعتمـة, وبالتـالى يعـاد بنـاء الشـعا المكون لصورة ثلاثية الأبعاد للجسم في الفراغ. (٤٩-٤)

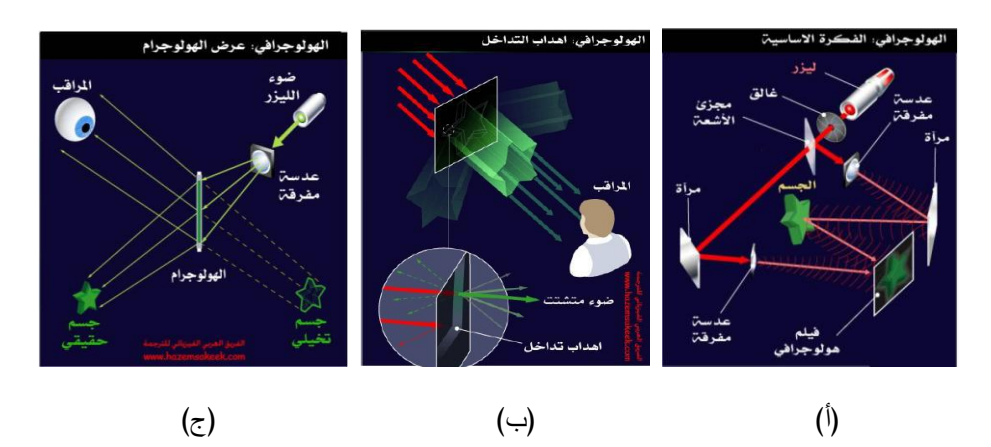

### **الرؤية البصرية ثالثية األبعاد**

شكل رقم (٧) (أ) يوضح خطوات التصوير الهولوجراف،(ب) يوضح أهداب التداخل،(ج) يوضح إعادة عرض الهولوجرام

# **أنواع الهولوجرام:**

تنقسم أنوا الهولوجرام الى نوعان أساسيان وهما: الهولوجرام النفاذى (Hologram (Reflection Hologram) الهولوجرام الانعكاسى (Reflection Hologram)

ويمكـن التفريـق بيـنهم بطريقـة رؤيتـه مـن خـالل طريقـة تسـليط الضـوء عليـه فعنـد اعـادة عرض الهولوجرام النفاذى يتم تسليط الضوء عليه من الخلف على عكس الهولوجرام الانعكاسى الذى يسلط عليه الضوء من الامام لإعادة عرضه .(٢٧-٤)

**الرؤية البصرية ثالثية األبعاد**

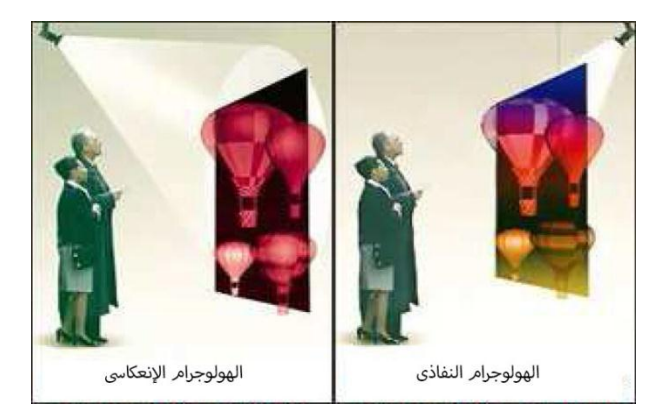

شكل رقم (٨) يوضح الفرق بين الهولوجرام النفاذى والهولوجرام الإنعكاسى

## **تطبيقات الهولوجرام فى الفنون البصرية**

لقـد أثـارت فكـرة العـرض التجسـيدى مخيلـة الكثيـر مـن المبـدعين, فهـى اسـتخدمت فـى الكثير من المجالات فى الاستخدامات الأمنية والطبيـة، وفـى التعليم، وتطبيقات السبنما الثلاثيـة األبعـاد والمسـارح والمتـاحف بجانـب الفنـون المرئيـة والعـروض الهولوجراميـة , وفيمـا يلـى عـرض لبعض التطبيقات فى مجال الفنون المرئية.

## **-1 أعمال الفنان (Gemelli Adriano (الهولوجرامية:**

استطاع الفنان (Adriano Gemelli) المزج بين الهولـوجرام و الرسم الزيتـى، فتحتوى أعماله على أجزاء ملونة بألوان زيتية وأجزاء أخرى أضاف فيها شرائح الهولـوجرام , وعلـى الـرغم من أن العمل هو عمل ثنائي الأبعاد إلا أن عناصر العمل من الألوان الزيتية والهولوجرام تجعله كما لو كان يخترق سطح اللوحة ويدخل فى الفراغ حيث إستخدم العديد من الطبقات من الألوان

الزيتيـة ولـم يسـتخدم الفنـان الألـوان الزاهيـة فـى الوسـيط الزيتـى وترك ذلك للوسـيط الـهولـوجرامـى حيث أن الشرائح الهولوجراميـة مستوحاة من طبيعـة الضـوء بإستخدام الإنعكاسـات والإنكسـارات لشـعا الليـزر, وذلـك بتسـجيل عـدة طبقـات علـى كـل لوحـة لينـتج عنهـا تركيبـة متعـددة الطبقـات برؤية فراغية معقدة متجانسة )مرجع 7(

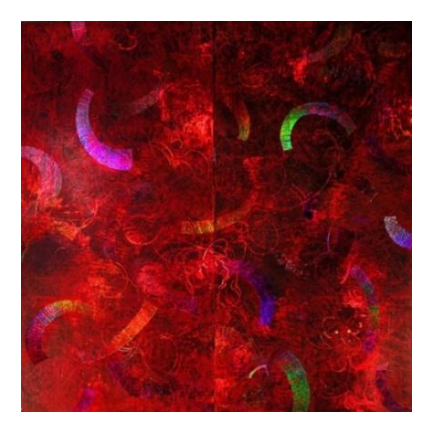

شكل رقم (٩) يوضح عمل فنى بعنوان (wind in the blossom) وهي جزء من سلسلة springing) (spring مزج فيها الفنان بين الهولوجرام ووسائط مختلطة على اللوحة , مقا 2420مم×2420مم

## **(Meats Meier) للفنان) Animation Mother) هولوجرامى عمل -2**

أصل الحركة (Animation Mother) هو أحد أعمال الفنان ميتس مييير Meats) (Meier ، العمل هو عبارة عن امرأة من خيال الفنان فى حركة متغيرة بإستمرار ، فبينما يتجول ويتحرك المشاهد أمام العمل من جانب الى أخر , سوف تتحول وتزهر وينمو شعرها ويسافر للخارج من لحظة إلى أخرى لتكتمل هيئتها فى النهاية .

 تم تنفيذ العمل فى معمل متخصم ينتاج الهولوجرام وهو معمل رابيت هولز (Rabbitholes (, هذا المعمل يملك أحدث تكنولوجيا لتنفيذ الهولوجرام , تم عرضها فى معرض سيجارف لفنون الجرافيك (the SIGGRAPH show).

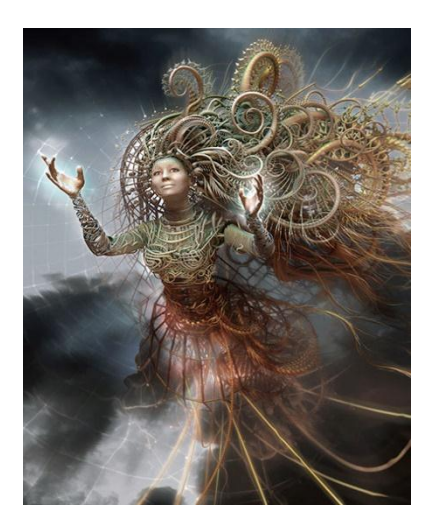

شكل رقم (١٠) أحد أعمال الفنان ميتس مييير (Meats Meier) المسماه بأصل الحركة (Mother Animation (2008م

تم إنشاء العمل من سلسلة من إطارات الرسوم المتحركة ثالثية األبعاد أو لقطات الفيديو , حيث يحتوى العمل على 1300 إطار "زاوية رؤية أوكادر" من الحركة تظهر جميعها خالل حركة المشاهد, بحيث تتحرك الصور حركة دقيقة وبطيئة, والصور رقم توضح أكثر من زاوية رؤية للعمل بعد تنفيذه وتحويله إلى هولوجرام. (مرجع ٩)

#### **الرؤية البصرية ثالثية األبعاد**

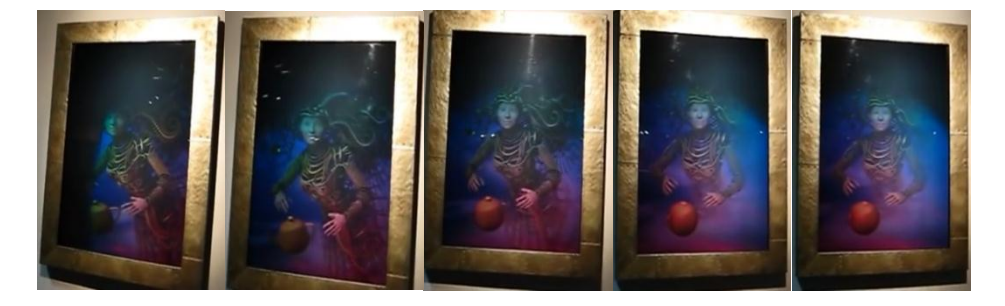

شكل رقم (١١) يوضح العمل الهولوجرامي ( أصل الحركة ) (Animation Mother) في أكثر من زاوية رؤية بعد تنفيذه وتحويله إلى هولوجرام

## **-3 العرض الهولوجرامى ثالثى األبعاد لقناة (CNN (:**

إستخدامت قناة (CNN (االمريكية عام 2008م العرض الهولوجرامى فى تصوير لقاء مع المراسلة "جيسيكا هيلين" من شيكاغو ونقل صورتها مجسمة ثلاثية الأبعاد بزاوية ٣٦٠ درجة في الأستوديو الخاص بقناة ال (CNN) في نيويورك، حيث تم إستخدام ٤٤ كاميرا عالية الحدة, و20 جهاز كمبيوتر وتم تثبيت الكاميرات فى شكل دائرى حول "المراسلة", بحيث تلتقط الكاميرات جميع الزوايا المختلفة للمراسلة وذلك لنقل تفاصيل الجسم المصور وحركاته, وتم توصيل الكاميرات عن طريق أجهزة الكمبيوتر بالكاميرات الموجودة فى القاعة الأساسية فى الاستوديو فى ال (CNN) من أجل تحقيق المنظور الصحيح لجميع زوايا التصوير، وتم إستخدام البالزما (Plazma (بمساحة 37 بوصة لرؤية الدمج بين الصور للكاميرات, وتم

### **الرؤية البصرية ثالثية األبعاد**

إستخدام 20 جهاز كمبيوتر لتجميع هذه البيانات الخاصة بالكاميرات لعمل الشكل التصورى لزوايا التصوير المختلفة و عرض المراسلة من جميع زوايا التصوير.)141-1(

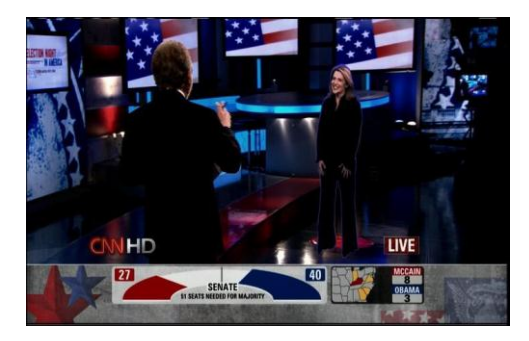

شكل رقم)12( يوضح العرض الهولوجرامى للمراسلة جيسيكا على قناة ال (CNN(

النتائج: -1 تطبيقات تقنية الهولوجرام المتنوعه فى مجال الفنون أثرت الرؤية البصرية ثالثية األبعاد. ٢– إمكانية تحقيق الإبداع التصميمى من خلال تطبيق تكنولوجيا الهولوجرام فى العديد من الفنون البصرية بتقنيات حديثة. -3 فتح أفاق جديدة وتصورات مختلفة يستخدام تقنية الهولوجرام. **التوصيات:**  -1 توظيف التكنولوجيا الحديثة وتطبيقاتها فى مجاالت الفنون بما يتوافق مع ظروف المجتمع مكاناته ومتطلباته. وا -2 ضرورة إهتمام المراكز البحثية فى الجامعات والهيئات البحثية بدعم المزيد من الدرسات والتطبيقات لتقنية الهولوجرام. -3 دراسة االمكانات المستحدثة التى تساهم فى دمج العلوم والفنون.

### **الملخص Abstract :**

لقد أحدثت التكنولوجيـا طفرة هائلـة أثرت فـى تغيير المفـاهيم الفكريـة والأسس النظريـة، وفى خضم هذا التسار نحو التقدم العلمى تأثرت الفنون البصرية بالتطور التكنولوجى المسـتمر مـن حيـث االشـكال والمضـامين والتقنيـات المعاصـرة التـى احـدثت ثـورة ملحوظـة فـى نتـاج الفنـون البصـرية ممـا ادى إلـى تطـوير الفكـر التصـميمـى وإيجـاد وسـائل تعبير جديدة وافكـار مبتكرة غير  $\frac{1}{\epsilon}$ مألوفـة مـن قبـل, وهنـا تكمـن مشـكلة البحـث فـى قلـة إسـتثمار التقنيـات الحديثـة المتـوفرة مـن أجـل تطـوير العمليـة التصـميمية للوصـول إلـى ايبـدا , ولــذا يهـدف البحـث إلــى إلقـاء الضـوء علــى امكانيات تقنية الهولوجرام وتوضيح سماتها وخصائصها ودورهـا فـى إثـراء الرؤ يـة البصـرية ثالثيـة األبعاد ويتناول البحث دراسة نشأة ومفهوم تقنية الهولوجرام

### ملخص البحث باللغة الانجليزية :

Technology has produced a huge boom that affected the change of intellectual concepts and theoretical foundations. In the midst of this acceleration towards scientific progress, the visual arts were affected by the continuous technological development in terms of shapes, contents and contemporary technologies that revolutionized the output of the visual arts, which led to the development of design thinking and finding new means of expression Innovative ideas and ideas that are not familiar before, and here the research problem lies in the lack of investment in the available modern technologies in order to develop the design process to reach creativity, and therefore the research aims to shed light on the capabilities of the hologram technology and clarify its features and characteristics It and its role in enriching the three-dimensional visual vision. The research deals with the study of the origins and concept of hologram technology.

### **الرؤية البصرية ثالثية األبعاد**

### **المراجع:**

- أوال : المراجع العربية :
- **-1 آمال سعد محمود احمد**   $(7.11)$ **: " تقنيات إنتاج السينما الرقمية ثالثية األبعاد وأساليب عرضها" رسالة ماجستير- كلية الفنون التطبيقية– جامعة حلوان .**
- **-2 شريهان محمد محمود صادق )2017( : "تأثير الهولوجرام فى تصميم اإلعالن" رسالة ماجستير- كلية الفنون التطبيقية- جامعة حلوان.**
- **-3 عبير حامد على احمد سويدان , شهيرة سيد شرف**  الدين **(٢٠١**٧ ) **: " إمكانية تطوير التصميمات والمعالجات الداخلية فى التصميم الداخلى كمردود إلستخدام تقنية الهولوجرام " كلية الهندسة- جامعة الدلتا للعلوم والتكنولوجيا.**
- **-4 محمود احمد نصر )2007( : " االستخدامات الزخرفية التطبيقية للهولوجراف فى التصميم العشوائى الضوئى اللونى للفراغات المعمارية " رسالة ماجستير- كلية الفنون التطبيقية- جامعة حلوان.**

ثانيا : المراجع االجنبية :

**5- Eva Grum, Igor Poberaj," HOLOGRAPHY AND ITS USAGE, Faculty of Mathematics and Physics, University of Ljubljana, May 2009**

**6- Sean F. Johnston," Absorbing New Subjects: Holography as an Analog of Photography ". 8 (2006)**

**المواقع االلكترونية:**

**7- <http://www.kellyandgemelli.com/large-scale-works/>**

**8- <http://holocenter.org/what-is-holography>**

**9- [http://www.cgw.com/Publications/CGW/2008/Volume-31-Issue-8-Aug-](http://www.cgw.com/Publications/CGW/2008/Volume-31-Issue-8-Aug-2008-/Labor-of-Love.aspx)[2008-/Labor-of-Love.aspx](http://www.cgw.com/Publications/CGW/2008/Volume-31-Issue-8-Aug-2008-/Labor-of-Love.aspx)**